## Excel 2007 PL. Tabele i wykresy przestawne. Niebieski podrcznik

Paul McFedries

Drogi Czytelniku! Poni|ej zamieszczona jest errata do ksi|ki: ["Excel 2007 PL. Tabele i wykresy przestawne. Niebies](https://onepress.pl/ksiazki/excel-2007-pl-tabele-i-wykresy-przestawne-niebieski-podrecznik-paul-mcfedries,ex27ta.htm)ki podr czn

Jest to lista bB dów znalezionych po opublikowaniu ksi |ki, zgBo zaakceptowanych przez nasz redakcj. Pragniemy, aby nasze pul wiarygodne i speBniaBy Twoje oczekiwania. Zapoznaj si z ponijs dodatkowe zastrze|enia, mo|esz je zgBosi pod adresem [https://onepress.pl/us](https://onepress.pl/user/erraty/)er/erraty

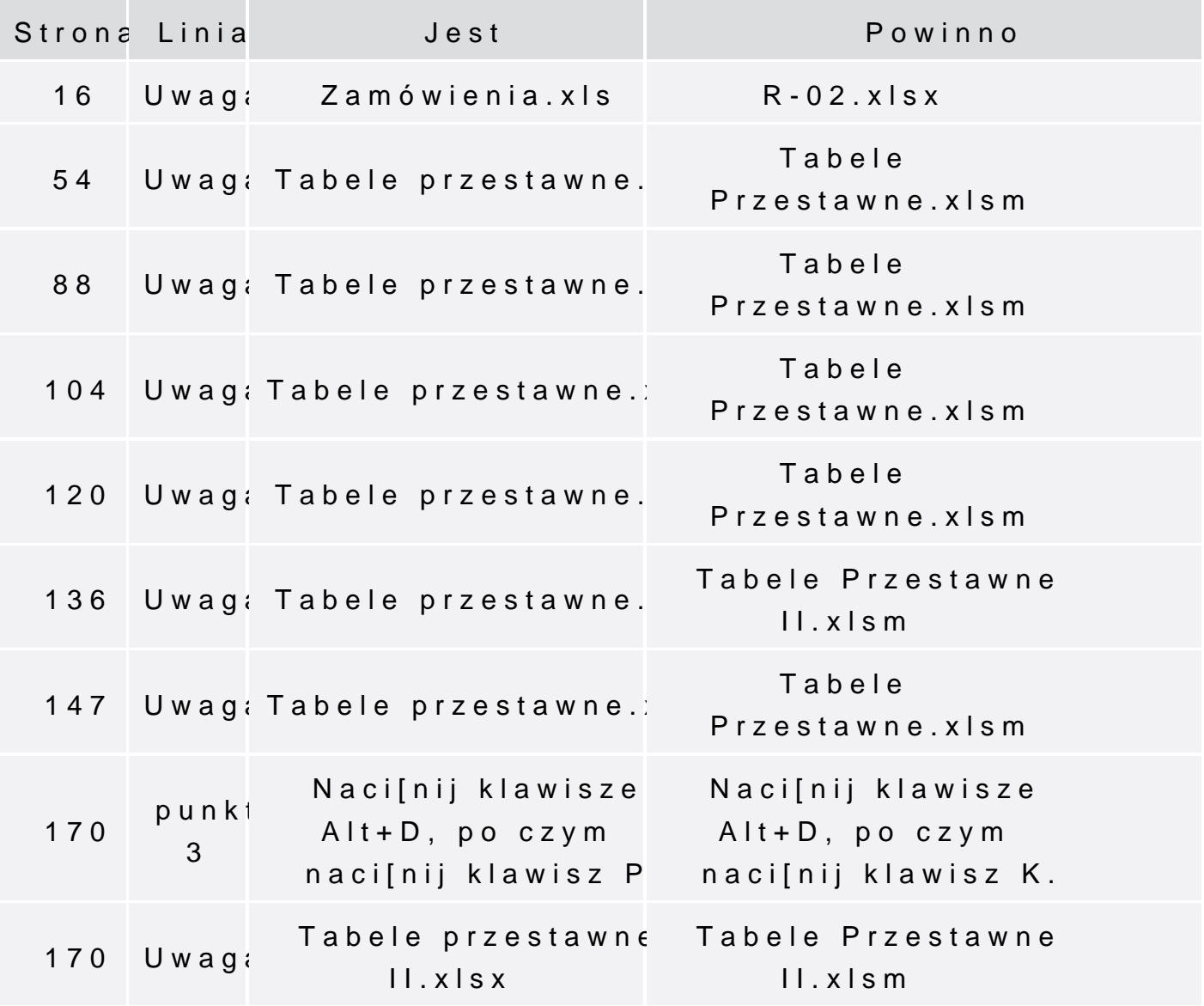

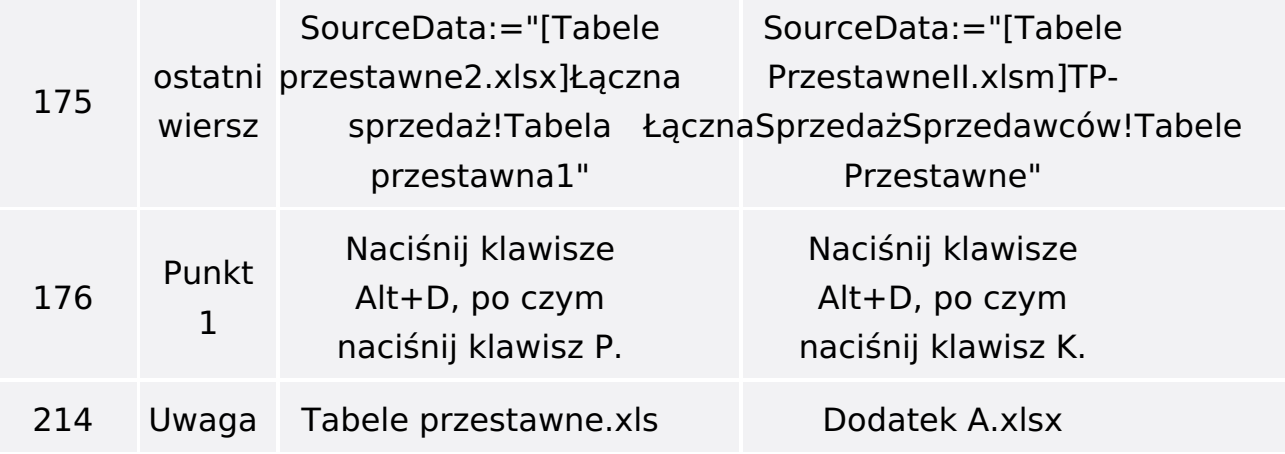